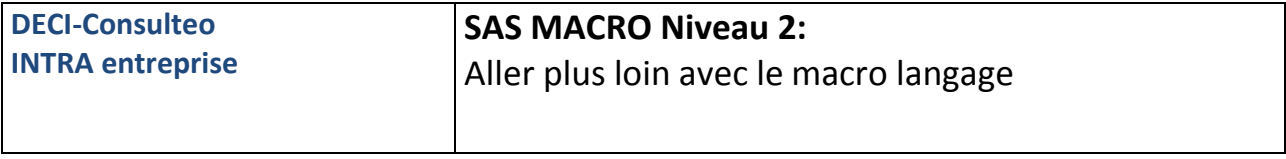

## **Objectifs pédagogiques**

Ce stage permet de maitriser la puissance du macro langage et du SAS Component Language.

*A l'issue de ce stage* vous serez capables de :

Aller plus loin dans le macro langage

Savoir maintenir un ensemble d'utilitaires macros

Maitriser la richesse des fonctions SCL pour les coupler avec des macro-programmes

Utiliser des boucles macros en pleine instruction SAS

**Prérequis:** Une bonne connaissance du macro langage de base est vivement recommandée

**Pédagogie:** 40% apports théoriques, 60% exercices d'application sur des exemples pratiques

**Durée:** 2 jours

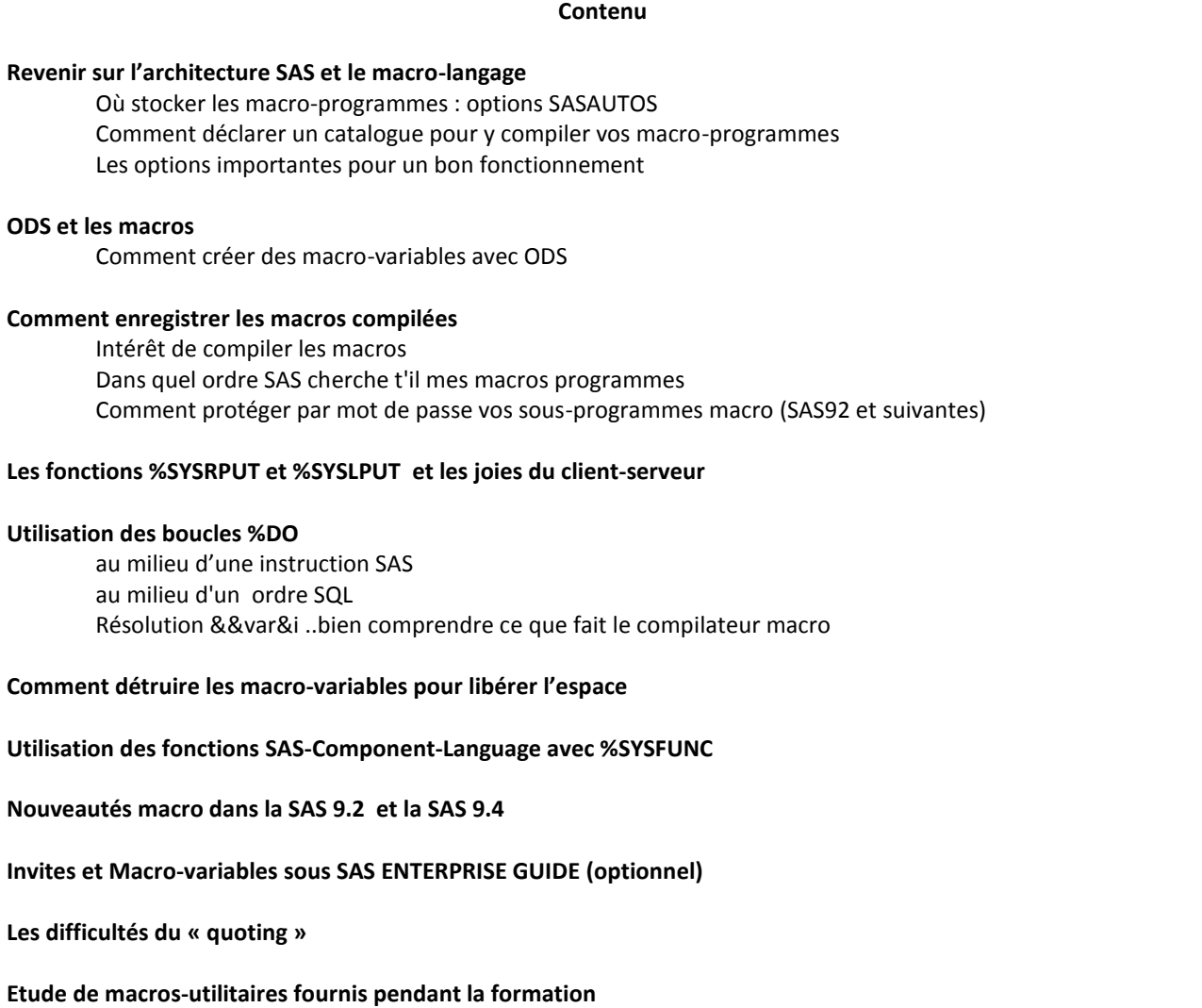